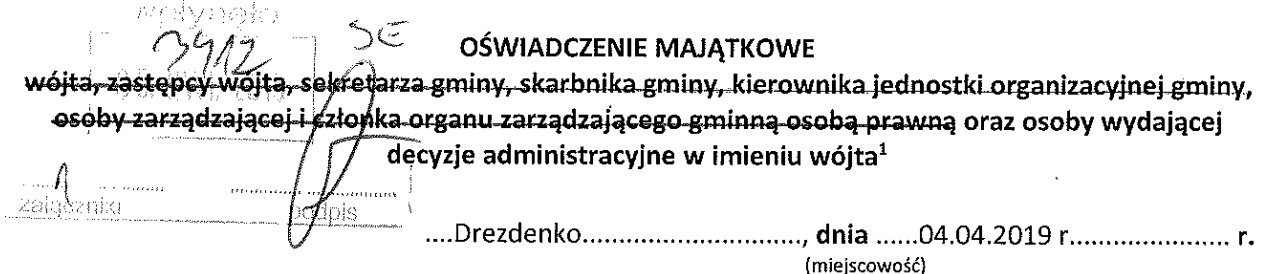

Uwaga:

- 1. Osoba składająca oświadczenie obowiązana jest do zgodnego z prawdą, starannego i zupełnego wypełnienia każdei z rubryk.
- 2. Jeżeli poszczególne rubryki nie znajdują w konkretnym przypadku zastosowania, należy wpisać "nie dotyczy".
- 3. Osoba składająca oświadczenie obowiązana jest określić przynależność poszczególnych składników majątkowych, dochodów i zobowiązań do majątku odrębnego i majątku objętego małżeńską wspólnością majątkową.
- 4. Oświadczenie majątkowe dotyczy majątku w kraju i za granica.
- 5. Oświadczenie majątkowe obejmuje również wierzytelności pieniężne.
- 6. W części A oświadczenia zawarte są informacje jawne, w części B zaś informacje niejawne dotyczące adresu zamieszkania składającego oświadczenie oraz miejsca położenia nieruchomości.

### CZEŚĆ A

Ja, niżej podpisany(a), ELŻBIETA, TERESA KIERSNOWSKA, SZUKIEŁOWICZ................................. (imiona i nazwisko oraz nazwisko rodowe)

URZĄD MIEJSKI DREZDENKO UL.WARSZAWSKA 1, INSPEKTOR DS.KSIĘGOWOŚCI BUDŻETOWEJ...................... (miejsce zatrudnienia, stanowisko lub funkcja)

po zapoznaniu się z przepisami ustawy z dnia 21 sierpnia 1997 r. o ograniczeniu prowadzenia działalności gospodarczej przez osoby pełniące funkcje publiczne (Dz. U. z 2017 r. poz. 1393) oraz ustawy z dnia 8 marca 1990 r. o samorządzie gminnym (Dz. U. z 2017 r. poz. 1875), zgodnie z art. 24h tej ustawy oświadczam, że posiadam wchodzące w skład małżeńskiej wspólności majątkowej lub stanowiące mój majątek odrębny:

 $\mathbf{L}$ 

Zasoby pieniężne:

- środki pieniężne zgromadzone w walucie polskiej: ..28.398,35 ZŁ MAŁŻEŃSKA WSPÓLNOŚĆ MAJATKOWA, WKŁADY PKZP ZŁ 4.000,00

- środki pieniężne zgromadzone w walucie obcej: 39.006,87 EURO MAŁŻEŃSKA WSPÓLNOŚĆ **MAJATKOWA** 

- papiery wartościowe: ..NIE DOTYCZY

 $\mathbf{H}$ .

- 1. Dom o powierzchni: .............NIE DOTYCZY................ m<sup>2</sup>, o wartości: ......NIE DOTYCZY................. tytuł
- 2. Mieszkanie o powierzchni: .....92,21............. m<sup>2</sup>, o wartości: .250.000.00....................... tytuł prawny: MAŁŻEŃSKA WSPÓLNOŚĆ MAJĄTKOWA...............................

3. Gospodarstwo rolne: rodzai gospodarstwa: ...............NIE DOTYCZY................., powierzchnia: .NIE DOTYCZY................................. rodzaj zabudowy: .... NIE... DOTYCZY........................

Z tego tytułu osiągnąłem(ęłam) w roku ubiegłym przychód i dochód w wysokości: ..NIE DOTYCZY...... 4. Inne nieruchomości:

powierzchnia: ......UDZIAŁ 55/100 WE WSPÓŁWŁASNOŚCI DZIAŁKI NR 1564 O POW. 948m<sup>2</sup> ...........ZWIAZANY Z WŁASNOŚCIĄ LOKALU MIESZKALNEGO WYMIENIONEGO W PUNKCIE II.2........... 

tytuł prawny: ........WŁASNOŚĆ-MAŁZEŃSKA WSPÓŁWŁASNOŚĆ MAJATKOWA...................................

#### III.

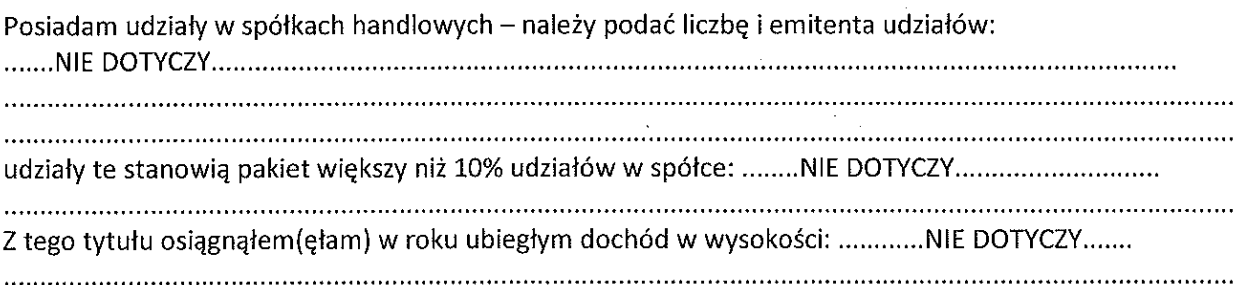

### IV.

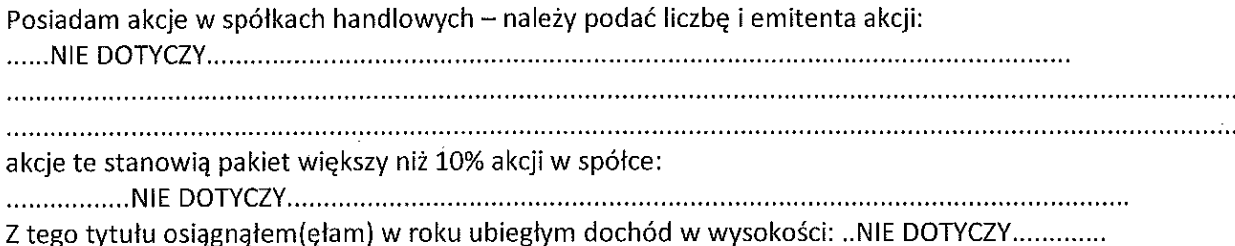

### V.

Nabyłem(am) (nabył mój małżonek, z wyłączeniem mienia przynależnego do jego majątku odrębnego) od Skarbu Państwa, innej państwowej osoby prawnej, jednostek samorządu terytorialnego, ich związków, komunalnej osoby prawnej lub związku metropolitalnego następujące mienie, które podlegało zbyciu w drodze przetargu - należy podać opis mienia i datę nabycia, od kogo: ....NIE DOTYCZY..................

## VI.

1. Prowadzę działalność gospodarczą<sup>2</sup> (należy podać formę prawną i przedmiot działalności): ...................

Z tego tytułu osiągnąłem (ęłam) w roku ubiegłym przychód i dochód w wysokości: ....NIE DOTYCZY....

2. Zarządzam działalnością gospodarczą lub jestem przedstawicielem, pełnomocnikiem takiej działalności (należy podać formę prawną i przedmiot działalności): ... NIE DOTYCZY

Z tego tytułu osiągnąłem (ęłam) w roku ubiegłym dochód w wysokości: .... NIE

 $\mathbf{v}$ 

 $\mathbf{g}$ 

 $\frac{1}{2}$ 

 $\mathcal{L}_{\text{max}}$ 

 $\mathcal{A}^{\mathcal{A}}$ 

 $\mathcal{L}_{\mathcal{A}}$ 

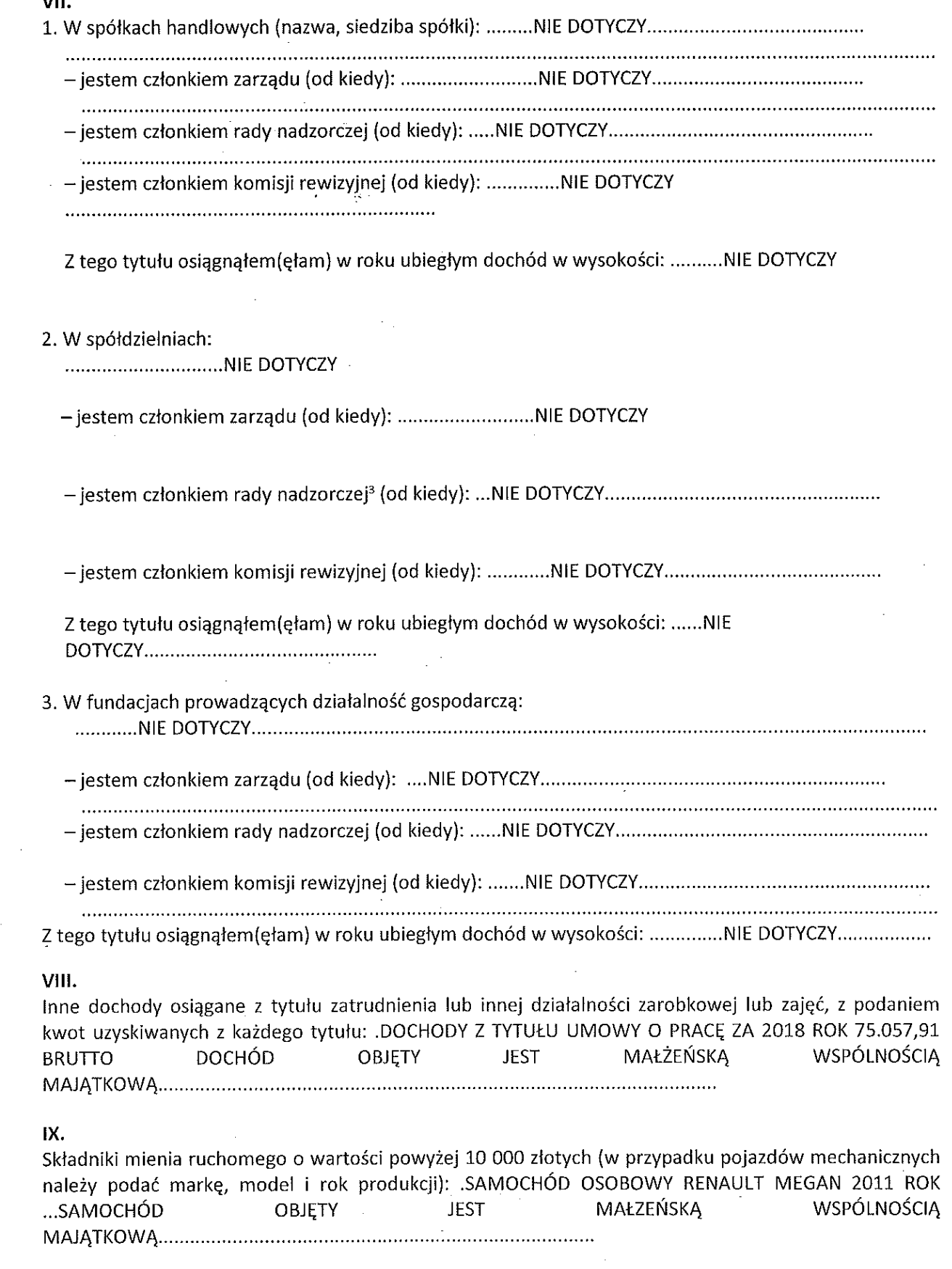

 $\mathcal{A}^{\mathcal{A}}$ 

 $\sim$   $\sim$ 

 $\hat{\vec{r}}$ 

 $\hat{\boldsymbol{\gamma}}$ 

 $\sqrt{}$ 

### $\mathbf{X}$ .

Zobowiązania pieniężne o wartości powyżej 10 000 złotych, w tym zaciągnięte kredyty i pożyczki oraz warunki, na jakich zostały udzielone (wobec kogo, w związku z jakim zdarzeniem, w jakiej wysokości): ..... 

# **CZEŚĆ B**

CZĘŚĆ OŚWIADCZENIA MAJĄTKOWEGO WYŁĄCZONA Z PUBLIKACJI PODSTAWA PRAWNA: art.24 i ustawy z dnia 8 marca 1990 roku o samorządzie gminnym  $(t.$ j. 2019.506)

Powyższe oświadczenie składam świadomy(a), iż na podstawie art. 233 § 1 Kodeksu karnego za podanie nieprawdy

lub zatajenie prawdy grozi kara pozbawienia wolności.

(miejscowość, data)

<sup>1</sup> Niewłaściwe skreślić.

<sup>2</sup> Nie dotyczy działalności wytwórczej w rolnictwie w zakresie produkcji roślinnej i zwierzęcej, w formie i zakresie gospodarstwa rodzinnego.

<sup>3</sup> Nie dotyczy rad nadzorczych spółdzielni mieszkaniowych.